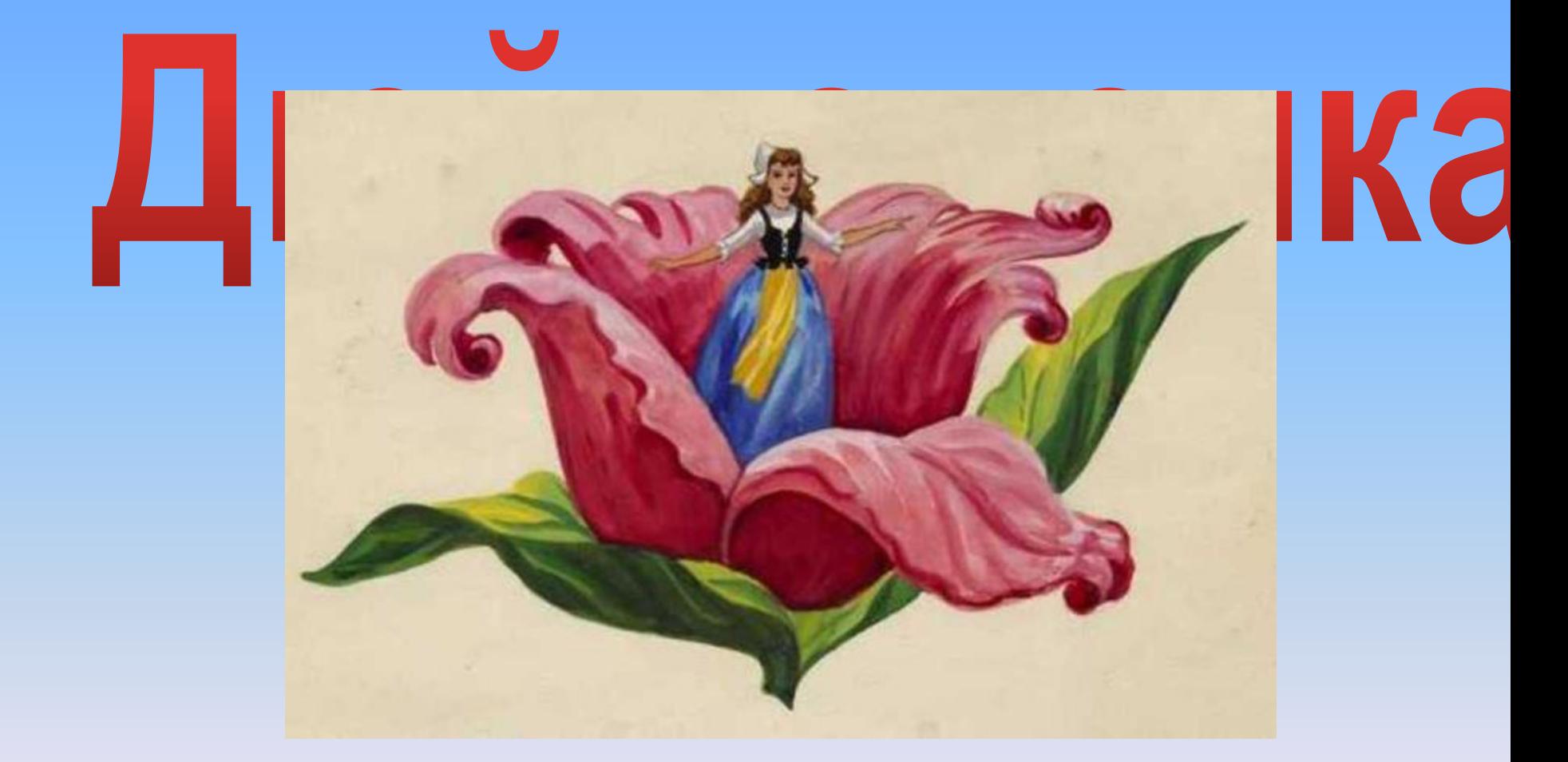

## Интерактивный кроссворд

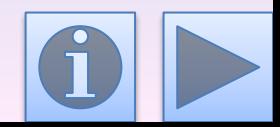

**Рекомендации по работе с кроссвордом:**

*Разгадывать кроссворд можно начинать с любого слова. Чтобы появился вопрос нужно нажать на стрелку, а чтобы в сетке кроссворда появилось слово нужно нажать на прямоугольник с вопросом.*

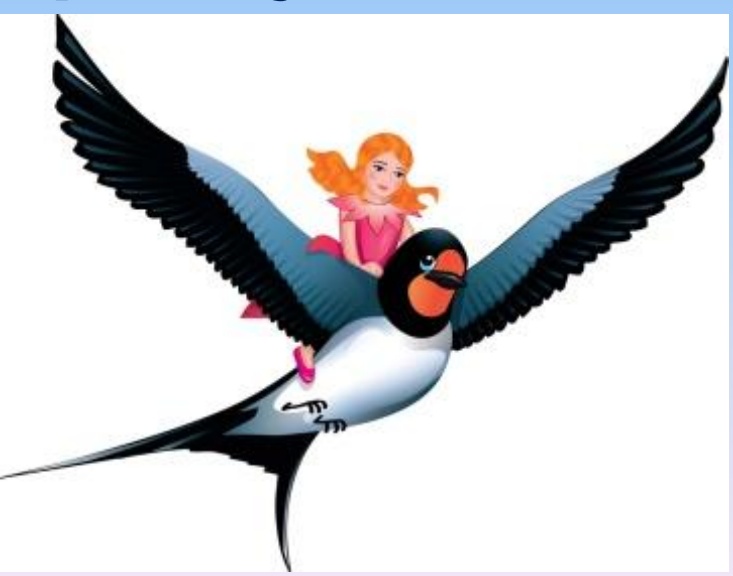

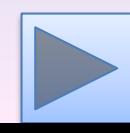

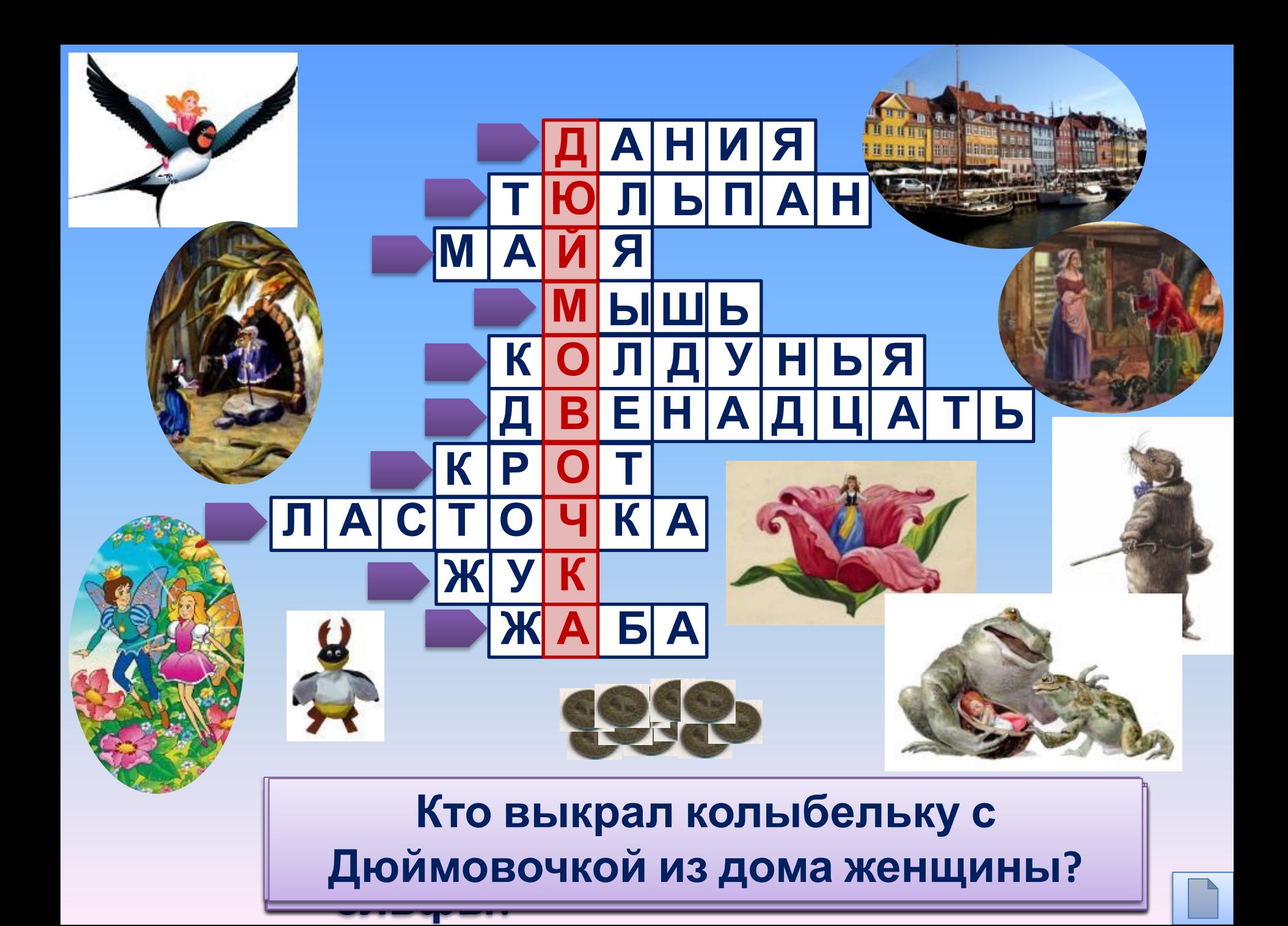

## **Интернет –**

http://mdou3-lastochka**и сточники** пасточка с

Дюймовочкой dings.info/wallpapers/1600x1200/copenhagen16001200002.JPG - Дания http://skazkistihi.ru/d/513914/d/dyuymovochka-1.jpg - Дюймовочка в цветке http://img.4pk.ru/400x10000/images/70/3076070.jpg - Дюймовочка с эльфом http://www.papmambook.ru/images/upl/tinymce/articles\_176\_4f7aeb41cc7fc737f7da91fbb cdbaa45e8d6e12238dce.jpg - крот http://www.spbcomfort.ru/imgcatalog/catalog669big1.jpg - жук

http://www.anafor.ru/forums/uploads/post-305-1328438136.jpg - жаба

http://static.gcoins.net/coins/big/c206868\_a.jpg - скиллиннг

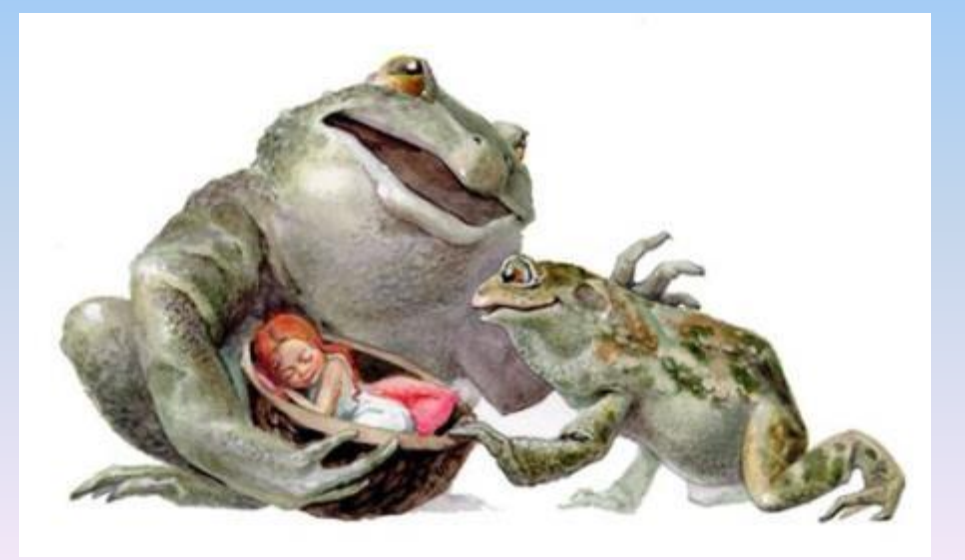

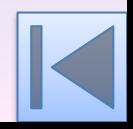